# **realvalidation Documentation**

*Release 1.3.0*

**Kaden Nelson**

**Mar 05, 2019**

# Contents:

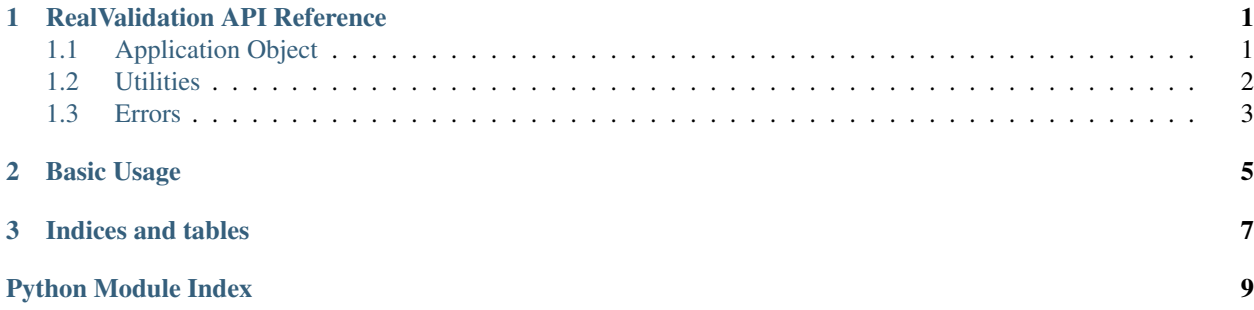

# CHAPTER<sup>1</sup>

### RealValidation API Reference

### <span id="page-4-2"></span><span id="page-4-1"></span><span id="page-4-0"></span>**1.1 Application Object**

**class** realvalidation.**RealValidation**(*workbooks=None*, *token=None*, *output='json'*, *url='https://api.realvalidation.com/rpvWebService/DNCLookup.php'*, *phone\_regex='^\d{10}\$'*, *staging=False*)

RealValidation Application Object

#### **Parameters**

- **workbooks** ([list](https://docs.python.org/3/library/stdtypes.html#list)) List of workbook paths to validate against RealValidation DNC API
- **token** ([str](https://docs.python.org/3/library/stdtypes.html#str)) RealValidation API Token. Defaults to environmental variable RV\_TOKEN
- **output** ([str](https://docs.python.org/3/library/stdtypes.html#str)) RealValidation API Output. Defaults to json
- **url** ([str](https://docs.python.org/3/library/stdtypes.html#str)) RealValidation API URL. Defaults to https://api.realvalidation. com/rpvWebService/DNCLookup.php
- **phone\_regex**  $(str)$  $(str)$  $(str)$  Regex to use when validating phone numbers. Defaults to r'^\d{10}\$'
- **staging** ([bool](https://docs.python.org/3/library/functions.html#bool)) If True RealValidation utilizes the Mock API, overrides url parameter

#### **lookup\_phone**(*phone*)

Makes a request to the RealValidation DNC API

**Parameters phone**  $(str) - 10$  $(str) - 10$  $(str) - 10$  numerical digits representing a phone number.

Returns Dictionary representing JSON response from RealValidation DNC API.

Return type [dict](https://docs.python.org/3/library/stdtypes.html#dict)

**lookup\_phone\_from\_row**(*row*, *phone\_column\_index*) Lookup phone from row at index

Parameters

- <span id="page-5-1"></span>• **row**  $(l \text{ist})$  – List of strings containing phone
- **phone\_column\_index** ([int](https://docs.python.org/3/library/functions.html#int)) Index/Position of phone in row list

Returns True/False value whether phone is on dnc or not

Return type [bool](https://docs.python.org/3/library/functions.html#bool)

```
lookup_phones_from_workbooks()
```
Validates Workbooks against RealValidation DNC API

Returns Dictionary with values of valid and invalid rows

Return type [dict](https://docs.python.org/3/library/stdtypes.html#dict)

### <span id="page-5-0"></span>**1.2 Utilities**

realvalidation.utils.**enumerate\_phone\_column\_index\_from\_row**(*row*) Enumerates the phone column from a given row. Uses Regexs

**Parameters**  $\text{row}(list)$  $\text{row}(list)$  $\text{row}(list)$  **– list of cell values from row** 

Returns phone column index enumerated from row

Return type [int](https://docs.python.org/3/library/functions.html#int)

realvalidation.utils.**get\_cell\_values\_from\_row**(*row*) Returns string representation of cell values from row in a list

**Parameters**  $\text{row}(list)$  $\text{row}(list)$  $\text{row}(list)$  **– list of values** 

Returns string representation of cell values from row in a list

Return type [list](https://docs.python.org/3/library/stdtypes.html#list)

realvalidation.utils.**is\_dnc\_json\_response\_on\_dnc**(*response*) Determines if json response from DNC API is on dnc

**Parameters response** ([dict](https://docs.python.org/3/library/stdtypes.html#dict)) – dictionary response from RealValidation DNC API

Returns True/False value whether response is on DNC or not

Return type [bool](https://docs.python.org/3/library/functions.html#bool)

realvalidation.utils.**is\_value\_phone\_identifier**(*value*)

Returns True/False whether value is [Pp]hone or 10 numerical digits only

**Parameters value**  $(str)$  $(str)$  $(str)$  – Value to determine if phone identifier

Returns True/False value whether phone is a valid identifier

Return type [bool](https://docs.python.org/3/library/functions.html#bool)

realvalidation.utils.**sanitize\_phone**(*phone*, *regex='[^0-9]'*) Uses regex sub to sanitize characters from phone

**Parameters** 

- **phone** ([str](https://docs.python.org/3/library/stdtypes.html#str)) Phone string to sanitize
- **regex**  $(regex)$  Regex to use to sub characters from string. Defaults to  $r'$  [^0-9]'

Returns sanitized phone string

Return type [str](https://docs.python.org/3/library/stdtypes.html#str)

<span id="page-6-1"></span>realvalidation.utils.**write\_rows\_to\_workbook**(*rows*, *workbook\_path*, *workbook\_name*) Writes row to workbook

#### **Parameters**

- **rows**  $(llist)$  $(llist)$  $(llist)$  list of rows to write to workbook
- **workbook** path  $(str)$  $(str)$  $(str)$  Path to write workbook to
- **workbook\_name** ([str](https://docs.python.org/3/library/stdtypes.html#str)) Name of the workbook

# <span id="page-6-0"></span>**1.3 Errors**

- **exception** realvalidation.errors.**InvalidJSONResponseError** Raised when we couldn't decode a JSON response from a RealValidation API Request
- **exception** realvalidation.errors.**InvalidPhoneFormatError** Raised when a phone string doesn't match PHONE\_REGEX
- **exception** realvalidation.errors.**InvalidTokenError** Raised when a token couldn't be enumerated. Tokens can passed as a parameter when initializing a RealValidation object or by setting the RV\_TOKEN environmental variable before execution.
- **exception** realvalidation.errors.**RealValidationError** Base class for exceptions in this module.
- **exception** realvalidation.errors.**ResponseCodeNotOkError** Raised when RESPONSECODE in a RealValidation JSON response does not equal OK

# CHAPTER 2

Basic Usage

<span id="page-8-0"></span>\$ pip install realvalidation \$ export RV\_TOKEN=realvalidation\_api\_token realvalidation --workbook sample.xlsx

# CHAPTER 3

Indices and tables

- <span id="page-10-0"></span>• genindex
- modindex
- search

Python Module Index

<span id="page-12-0"></span>r

realvalidation.errors, [3](#page-6-0) realvalidation.utils, [2](#page-5-0)

### Index

# E

enumerate\_phone\_column\_index\_from\_row() (*in module realvalidation.utils*), [2](#page-5-1)

# G

get\_cell\_values\_from\_row() (*in module realvalidation.utils*), [2](#page-5-1)

# I

```
InvalidJSONResponseError, 3
InvalidPhoneFormatError, 3
InvalidTokenError, 3
is_dnc_json_response_on_dnc() (in module
        realvalidation.utils), 2
is_value_phone_identifier() (in module real-
       validation.utils), 2
```
## L

```
lookup_phone() (realvalidation.RealValidation
        method), 1
lookup_phone_from_row() (realvalida-
        tion.RealValidation method), 1
lookup_phones_from_workbooks() (realvalida-
        tion.RealValidation method), 2
```
## R

```
RealValidation (class in realvalidation), 1
realvalidation.errors (module), 3
realvalidation.utils (module), 2
RealValidationError, 3
ResponseCodeNotOkError, 3
```
## S

sanitize\_phone() (*in module realvalidation.utils*), [2](#page-5-1)

### W

```
write_rows_to_workbook() (in module realvali-
        dation.utils), 2
```